# NAG Library Function Document

# nag\_sparse\_herm\_matvec (f11xsc)

# <span id="page-0-0"></span>1 Purpose

nag sparse herm matvec (f11xsc) computes a matrix-vector product involving a complex sparse Hermitian matrix stored in symmetric coordinate storage format.

# 2 Specification

```
#include <nag.h>
#include <nagf11.h>
void nag_sparse_herm_matvec (Integer n, Integer nnz, const Complex a[],
     const Integer irow[], const Integer icol[],
     Nag_SparseSym_CheckData check, const Complex x[], Complex y[],
     NagError *fail)
```
# 3 Description

nag\_sparse\_herm\_matvec (f11xsc) computes the matrix-vector product

 $y = Ax$ 

where A is an  $n$  by  $n$  complex Hermitian sparse matrix, of arbitrary sparsity pattern, stored in symmetric coordinate storage (SCS) format (see Section 2.1.2 in the f11 Chapter Introduction). The array a stores all the nonzero elements in the lower triangular part of  $A$ , while arrays **irow** and **icol** store the corresponding row and column indices respectively.

# 4 References

None.

# 5 Arguments

```
1: \mathbf{n} – Integer Input
```
On entry: n, the order of the matrix A.

*Constraint*:  $n \geq 1$ .

2: **nnz** – Integer *Input* 

On entry: the number of nonzero elements in the lower triangular part of the matrix A.

Constraint:  $1 \leq \mathbf{nnz} \leq \mathbf{n} \times (\mathbf{n} + 1)/2$ .

```
3: \quad \mathbf{a}[\mathbf{nnz}] - \text{const} Complex Input
```
On entry: the nonzero elements in the lower triangular part of the matrix  $\hat{A}$ , ordered by increasing row index, and by increasing column index within each row. Multiple entries for the same row and column indices are not permitted. The function nag\_sparse\_herm\_sort  $(f11zpc)$  may be used to order the elements in this way.

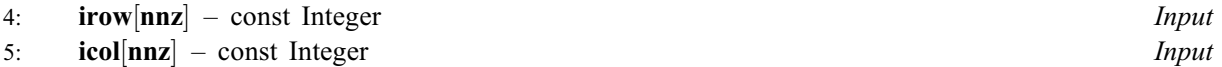

On entry: the row and column indices of the nonzero elements supplied in array **a**.

## <span id="page-1-0"></span>Constraints:

[irow](#page-0-0) and [icol](#page-0-0) must satisfy the following constraints (which may be imposed by a call to nag\_sparse\_herm\_sort (f11zpc)):

 $1 \leq \mathbf{irow}[i] \leq \mathbf{n}$  $1 \leq \mathbf{irow}[i] \leq \mathbf{n}$  $1 \leq \mathbf{irow}[i] \leq \mathbf{n}$  $1 \leq \mathbf{irow}[i] \leq \mathbf{n}$  $1 \leq \mathbf{irow}[i] \leq \mathbf{n}$  and  $1 \leq \mathbf{icol}[i] \leq \mathbf{irow}[i]$  $1 \leq \mathbf{icol}[i] \leq \mathbf{irow}[i]$  $1 \leq \mathbf{icol}[i] \leq \mathbf{irow}[i]$ , for  $i = 0, 1, \ldots, \mathbf{nnz} - 1$  $i = 0, 1, \ldots, \mathbf{nnz} - 1$  $i = 0, 1, \ldots, \mathbf{nnz} - 1$ ;  $\textbf{if } i - 1 < \textbf{if } i \leq j \leq n$  or  $\textbf{if } i - 1 = \textbf{if } i \leq j \leq n$  and  $\textbf{if } i - 1 < \textbf{if } i \leq j$ , for  $i = 1, 2, \ldots,$  [nnz](#page-0-0)  $-1$ .

6: check – Nag SparseSym CheckData Input

O[n](#page-0-0) entry: specifies whether or not the SCS representation of the matrix  $A$ , values of **n**, [nnz](#page-0-0), [irow](#page-0-0) and [icol](#page-0-0) should be checked.

 $check = Nag_SparseSym_Check$ Checks are carried out on the values of [n](#page-0-0), [nnz](#page-0-0), [irow](#page-0-0) and [icol](#page-0-0).

 $check = Nag_SparseSym_NoCheck$ None of these checks are carried out.

*Constraint*:  $check = Nag\_SparseSym\_Check$  or Nag SparseSym NoCheck.

7:  $\mathbf{x}[\mathbf{n}]$  $\mathbf{x}[\mathbf{n}]$  $\mathbf{x}[\mathbf{n}]$  – const Complex *Input* On entry: the vector  $x$ .

8:  $\mathbf{v}[\mathbf{n}]$  $\mathbf{v}[\mathbf{n}]$  $\mathbf{v}[\mathbf{n}]$  – Complex  $Output$ 

On exit: the vector  $y$ .

## 9: fail – NagError \* Input/Output

The NAG error argument (see Section 3.6 in the Essential Introduction).

# 6 Error Indicators and Warnings

# NE\_ALLOC\_FAIL

Dynamic memory allocation failed. See Section 3.2.1.2 in the Essential Introduction for further information.

# NE\_BAD\_PARAM

On entry, argument  $\langle value \rangle$  had an illegal value.

# NE\_INT

O[n](#page-0-0) entry,  $\mathbf{n} = \langle value \rangle$ . Co[n](#page-0-0)straint:  $n \geq 1$ . On entry,  $nnz = \langle value \rangle$  $nnz = \langle value \rangle$ . Constraint:  $nnz \geq 1$  $nnz \geq 1$ .

# NE\_INT\_2

O[n](#page-0-0) entry,  $nnz = \langle value \rangle$  $nnz = \langle value \rangle$  and  $n = \langle value \rangle$ . Co[n](#page-0-0)straint:  $nnz \le n \times (n + 1)/2$  $nnz \le n \times (n + 1)/2$ .

### NE\_INTERNAL\_ERROR

An internal error has occurred in this function. Check the function call and any array sizes. If the call is correct then please contact NAG for assistance.

An unexpected error has been triggered by this function. Please contact NAG. See Section 3.6.6 in the Essential Introduction for further information.

## NE\_INVALID\_SCS

On entry,  $I = \langle value \rangle$ , [icol](#page-0-0) $[I - 1] = \langle value \rangle$  and [irow](#page-0-0) $[I - 1] = \langle value \rangle$ . Constraint:  $\mathbf{icol}[I-1] \geq 1$  $\mathbf{icol}[I-1] \geq 1$  $\mathbf{icol}[I-1] \geq 1$  and  $\mathbf{icol}[I-1] \leq \mathbf{irow}[I-1]$  $\mathbf{icol}[I-1] \leq \mathbf{irow}[I-1]$  $\mathbf{icol}[I-1] \leq \mathbf{irow}[I-1]$ .

O[n](#page-0-0) entry,  $i = \langle value \rangle$ , [irow](#page-0-0) $[i - 1] = \langle value \rangle$  and  $\mathbf{n} = \langle value \rangle$ . Co[n](#page-0-0)straint: **[irow](#page-0-0)** $[i-1] \ge 1$  and **irow** $[i-1] \le n$ .

#### NE\_NO\_LICENCE

Your licence key may have expired or may not have been installed correctly. See Section 3.6.5 in the Essential Introduction for further information.

#### NE\_NOT\_STRICTLY\_INCREASING

On entry,  $a[i - 1]$  $a[i - 1]$  is out of order:  $i = \langle value \rangle$ .

On entry, the location ([irow](#page-0-0)  $[I-1]$ , [icol](#page-0-0) $[I-1]$ ) is a duplicate:  $I = \langle value \rangle$ . Consider calling nag sparse herm sort (f11zpc) to reorder and sum or remove duplicates.

### 7 Accuracy

The computed vector  $y$  satisfies the error bound

 $||y - Ax||_{\infty} \leq c(n)\epsilon ||A||_{\infty} ||x||_{\infty},$ 

where  $c(n)$  is a modest linear function of n, and  $\epsilon$  is the *machine precision*.

# 8 Parallelism and Performance

nag sparse herm matvec (f11xsc) is threaded by NAG for parallel execution in multithreaded implementations of the NAG Library.

nag\_sparse\_herm\_matvec (f11xsc) makes calls to BLAS and/or LAPACK routines, which may be threaded within the vendor library used by this implementation. Consult the documentation for the vendor library for further information.

Please consult the [X06 Chapter Introduction](#page-0-0) for information on how to control and interrogate the OpenMP environment used within this function. Please also consult the Users' Note for your implementation for any additional implementation-specific information.

# 9 Further Comments

### 9.1 Timing

The time taken for a call to nag sparse herm matvec (f11xsc) is proportional to  $nnz$ .

### 10 Example

This example reads in a complex sparse Hermitian positive definite matrix  $\vec{A}$  and a vector  $\vec{x}$ . It then calls nag sparse herm matvec (f11xsc) to compute the matrix-vector product  $y = Ax$ .

#### 10.1 Program Text

```
/* nag_sparse_herm_matvec (f11xsc) Example Program.
 *
 * Copyright 2014 Numerical Algorithms Group.
 *
 * Mark 23, 2011.
*/
#include <nag.h>
#include <nag_stdlib.h>
#include <nagf11.h>
```

```
int main(void)
{
  /* Scalars */
 \frac{1}{2} Integer \frac{1}{2} exit status = 0;
 Integer i, j, n, nnz;
 \frac{1}{x} Arrays */
                         nag enum arg[40];
 Integer *irow = 0, *icol = 0;
 Complex a = 0, x = 0, y = 0;
  /* NAG types */
 NagError fail;
 Nag_SparseSym_CheckData check;
 INIT_FAIL(fail);
 printf("nag_sparse_herm_matvec (f11xsc) Example Program Results\n");
  /* Skip heading in data file */
#ifdef _WIN32
 scanf_s("%*[^\n]");
#else
 scanf("%*[\uparrow\wedge n]");
#endif
 /* Read order of matrix and number of non-zero entries */
#ifdef _WIN32
 scanf_s("%"NAG_IFMT"%*[^\n]", &n);
\pm 0.5scanf("%"NAG_IFMT"%*[^\n]", &n);
#endif
#ifdef _WIN32
 scanf_s("%"NAG_IFMT"%*[^\n]", &nnz);
#else
 scanf("%"NAG_IFMT"%*[^\n]", &nnz);
#endif
  /* Allocate memory */
  if ( !(a = NAG_ALLOC(nnz, Complex)) ||
      !(x = NAG_ALLOC(n, Complex)) ||
      !(y = NAG\_ALLOC(n, Complex)) ||
      !(icol = NAG_ALLOC(nnz, Integer)) ||
      !(irow = NAG_ALLOC(nnz, Integer)))
    {
     printf("Allocation failure\n");
     ext status = -1;
     goto END;
   }
  /* Read the matrix A */for (i = 0; i < nnz; i++)#ifdef _WIN32
   scanf_s(" ( lf , lf ) l %"NAG_IFMT"%"NAG_IFMT"%*[^\n]", &a[i].re, &a[i].im,
          &irow[i], &icol[i] );
#else
   scanf(" (%lf ,%lf )%"NAG_IFMT"%"NAG_IFMT"%*[^\n]", &a[i].re, &a[i].im,
         &irow[i], &icol[i] );
#endif
  /* Read the vector x */
#ifdef _WIN32
 for (j = 0; j < n; j++) scanf _s(" ( 8lf , 8lf ) ", 8x[j].re, 8x[j].im);#else
 for (j = 0; j \le n; j++) scanf(" ( klf , klf ) ", kx[j].re, kx[j].im);
#endif
#ifdef _WIN32
 scanf_s("%*[^\n]");
#else
 scanf("%*[^\n]");
#endif
```

```
/* Calculate matrix-vector product */
 /* Nag_SparseSym_Check */
#ifdef _WIN32
 scanf_s("%39s%*[^\n]", naq_enum_arg, _countof(naq_enum_arg));
#else
 scanf("%39s%*[^\n]", nag_enum_arg);
#endif
 check = (Nag_SparseSym_CheckData) nag_enum_name_to_value (nag_enum_arg);
 /* nag_sparse_herm_matvec (f11xsc)
  * Complex sparse Hermitian matrix vector multiply.
   */
 nag_sparse_herm_matvec(n, nnz, a, irow, icol, check, x, y, &fail);
 if (fail.code != NE_NOERROR)
   {
     printf("Error from nag_sparse_herm_matvec (f11xsc)\n%s\n", fail.message);
     exit_status = 1;
     goto END;
    }
  /* Output results */
 printf("Matrix-vector product\cap");
 for (j = 0; j < n; j++)printf(" (%13.4e, %13.4e)\n", y[j].re, y[j].im);
END:
 NAG_FREE(a);
 NAG_FREE(x);
 NAG_FREE(y);
 NAG_FREE(icol);
 NAG_FREE(irow);
 return exit_status;
```

```
}
```
# 10.2 Program Data

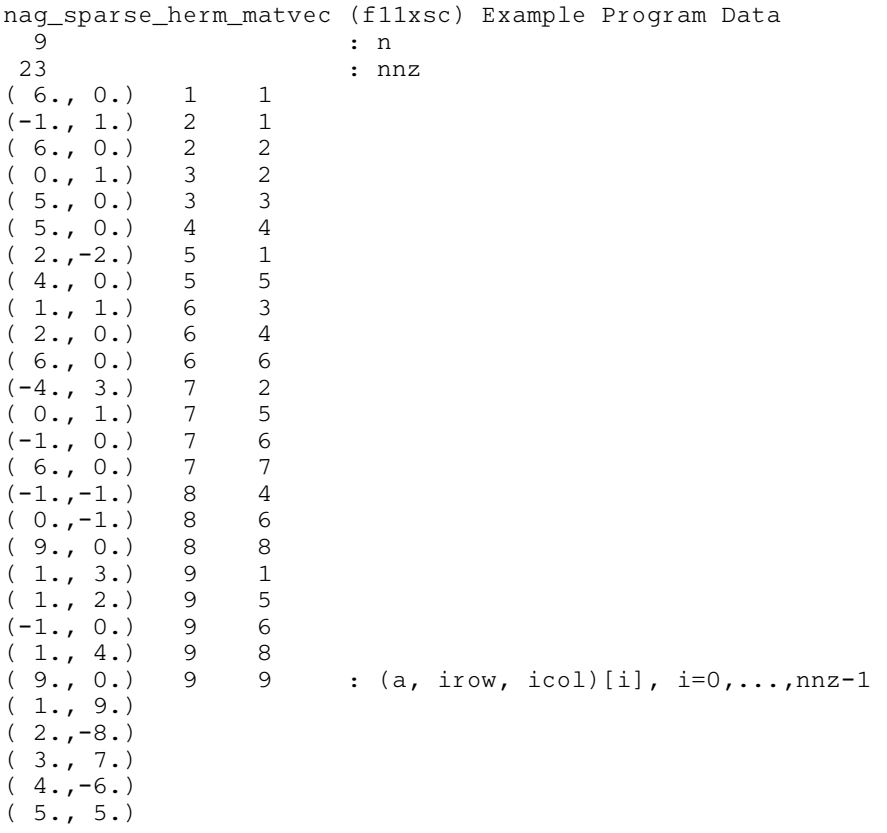

```
(6., -4.)(7., 3.)(8, -2)(9., 1.) : x[i], i=0,...,n-1Nag_SparseSym_Check : check
```
# 10.3 Program Results

```
nag_sparse_herm_matvec (f11xsc) Example Program Results
 Matrix-vector product<br>(8.0000e+00, 5.4000e+01)
 ( 8.0000e+00, 6.0000e+01)(-1.0000e+01, -9.2000e+01)<br>(2.5000e+01, 2.7000e+01)(2.5000e+01, 2.7000e+01)<br>(2.6000e+01, -2.8000e+01)( 2.6000e+01, 5.4000e+01,( 5.4000e+01, 1.2000e+01)<br>( 2.6000e+01, -2.2000e+01)( 2.6000e+01, -2.2000e+01)<br>
( 4.7000e+01, 6.5000e+01)
 ( 4.7000e+01, 6.5000e+01)
 ( 7.1000e+01, -5.7000e+01)<br>( 6.0000e+01, 7.0000e+01)( 6.0000e+01, 7.0000e+01)
```